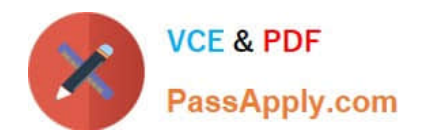

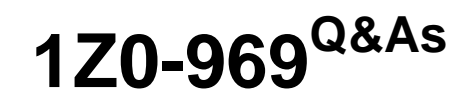

Oracle Payroll Cloud 2017 Implementation Essentials

# **Pass Oracle 1Z0-969 Exam with 100% Guarantee**

Free Download Real Questions & Answers **PDF** and **VCE** file from:

**https://www.passapply.com/1z0-969.html**

100% Passing Guarantee 100% Money Back Assurance

Following Questions and Answers are all new published by Oracle Official Exam Center

**C** Instant Download After Purchase **83 100% Money Back Guarantee** 

- 365 Days Free Update
- 800,000+ Satisfied Customers

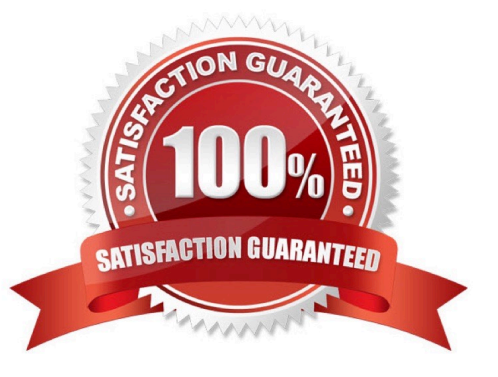

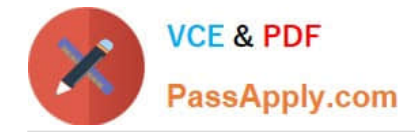

# **QUESTION 1**

A court has issued an order for deductions to be taken from a worker\\'s salary and paid to an ex-spouse. The court order includes instructions for the company to make payments directly to the ex-spouse and has included their bank details.

How should you enter these details into the application?

- A. Enter the bank details on the manage third-party person payment methods page.
- B. Enter the bank details on personal payment methods page.
- C. This requirement cannot be met in cloud payroll; all such payments should be sent to the court.

D. Enter the bank details on a third-party organization page.

Correct Answer: A

# **QUESTION 2**

Your customer pays their workers on a semi-monthly payroll frequency. To save costs, the customer is changing their company policy and effective from 1st January, all workers will be paid on a monthly payroll frequency.

What action should you take to implement this change?

A. Create a new monthly payroll definition, and date the workers employment records associated with the semi-monthly payroll, create new employment records for the workers and associate these to the monthly payroll.

B. Create a new monthly payroll definition and transfer the workers from the semi-monthly payroll to the monthly payroll.

C. Navigate to the semi-monthly payroll and update the Date Paid field on the payroll time periods to reflect the new monthly payment dates.

D. Navigate to the semi-monthly payroll and update the Start and End Dates on the payroll time periods to reflect the new monthly payroll period dates.

Correct Answer: B

### **QUESTION 3**

Your customer is running their weekly payroll, which includes a number of high-performing workers, who will be receiving a bonus. They want these workers to be able to view their payslip two days earlier than other workers on the weekly payroll.

What action should be taken to meet this requirement?

A. Navigate to the Document of Records (DOR) and override the payslip availability date for the impacted employees.

B. Create a payroll object group for the impacted workers and enter the overriding payslip availability date

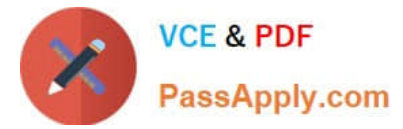

- C. when submitting the payroll run.
- D. It is not possible to override the payslip availability date for a subset of workers.
- E. Using the payroll time definition, override the payslip availability date for the impacted workers.

Correct Answer: B

# **QUESTION 4**

Which status should you select for your flow pattern so it is available under "Submit a Payroll Flow"?

- A. Active. Payroll Flow
- B. Active. Process of Report
- C. Active. Flow Pattern Submission
- D. Active. Process. Report, or Payroll Flow

Correct Answer: D

### **QUESTION 5**

You are creating a car allowance element. The rules for this allowance need to reference the salary balance.

How can you meet this requirement?

A. Associate the salary balance to a calculation card and reference the calculation card in the allowance element formula.

- B. Enter the salary balance value as an input value on the car allowance element.
- C. Create a balance feed to feed the salary balance to the car allowance element.
- D. Reference the database item and appropriate dimension for the salary balance in the allowance element formula.

Correct Answer: D

[1Z0-969 Practice Test](https://www.passapply.com/1z0-969.html) [1Z0-969 Study Guide](https://www.passapply.com/1z0-969.html) [1Z0-969 Braindumps](https://www.passapply.com/1z0-969.html)

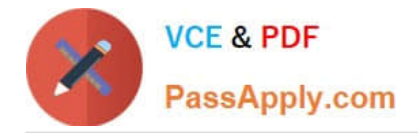

To Read the Whole Q&As, please purchase the Complete Version from Our website.

# **Try our product !**

100% Guaranteed Success 100% Money Back Guarantee 365 Days Free Update Instant Download After Purchase 24x7 Customer Support Average 99.9% Success Rate More than 800,000 Satisfied Customers Worldwide Multi-Platform capabilities - Windows, Mac, Android, iPhone, iPod, iPad, Kindle

We provide exam PDF and VCE of Cisco, Microsoft, IBM, CompTIA, Oracle and other IT Certifications. You can view Vendor list of All Certification Exams offered:

# https://www.passapply.com/allproducts

# **Need Help**

Please provide as much detail as possible so we can best assist you. To update a previously submitted ticket:

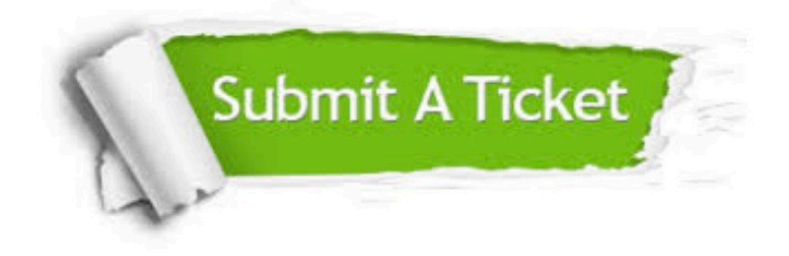

#### **One Year Free Update**

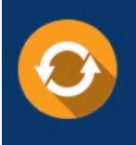

Free update is available within One fear after your purchase. After One Year, you will get 50% discounts for updating. And we are proud to .<br>poast a 24/7 efficient Customer Support system via Email

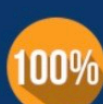

**Money Back Guarantee** To ensure that you are spending on

quality products, we provide 100% money back guarantee for 30 days from the date of purchase

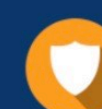

### **Security & Privacy**

We respect customer privacy. We use McAfee's security service to provide you with utmost security for vour personal information & peace of mind.

Any charges made through this site will appear as Global Simulators Limited. All trademarks are the property of their respective owners. Copyright © passapply, All Rights Reserved.